# **CLOUD COMPUTING Cloud Applications**

Zeinab Zali Isfahan University Of Technology

1 / 44 (References: Dan C. Marinescu - Cloud Computing\_ Theory and Practice, [http://storm.apache.org/,](http://storm.apache.org/) Coursera cloud computing course-Professor Indranil Gupta)

## **Data streaming concepts**

## **Data streaming**

- Data streaming is the transfer of data at a steady high-speed rate, with low and wellcontrolled latency
	- There is very high data volume
	- decisions have to be made in real-time
- This data needs to be processed sequentially and incrementally on a record-by-record basis or over sliding time windows
	- 3 / 44 – used for a wide variety of analytics including correlations, aggregations, filtering, and sampling

# **Data streaming Examples**

- log files generated by customers using mobile or web applications
- information from social networks
	- e.g., Twitter real-time search
- Website statistics
	- e.g., Google Analytics
- Packet processing in Intrusion detection systems
	- Also processing alerts in IDS, e.g., in most datacenters

# **Stream vs batch processing**

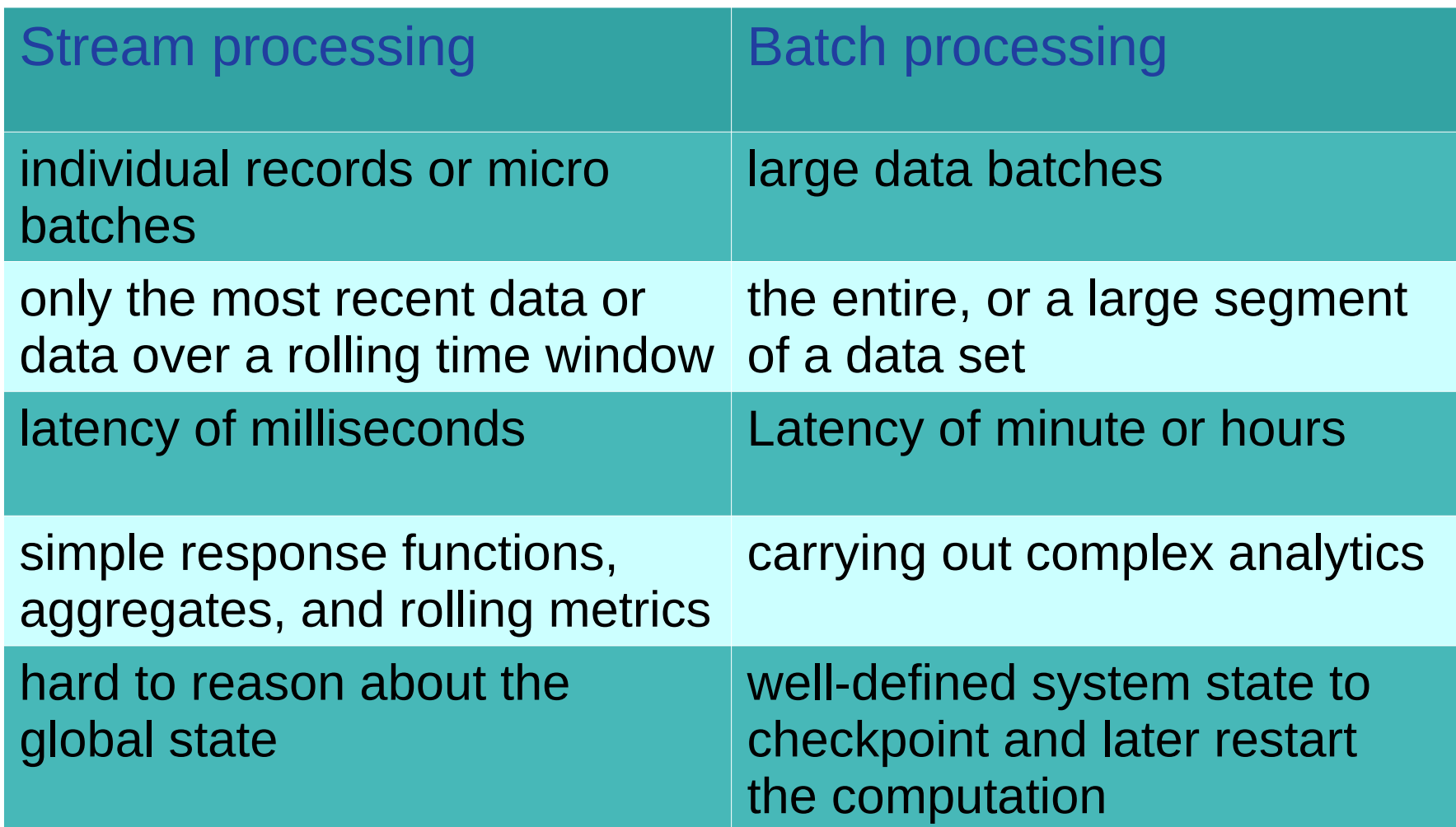

## **Well-known streaming tools(I)**

- Apache Storm: It holds true streaming model for stream processing via core storm layer
	- can be created in Java, Scala, and Clojure
- Apache Spark: It acts as a wrapper over the batch processing
	- can be created in Java, Python, Scala, and R

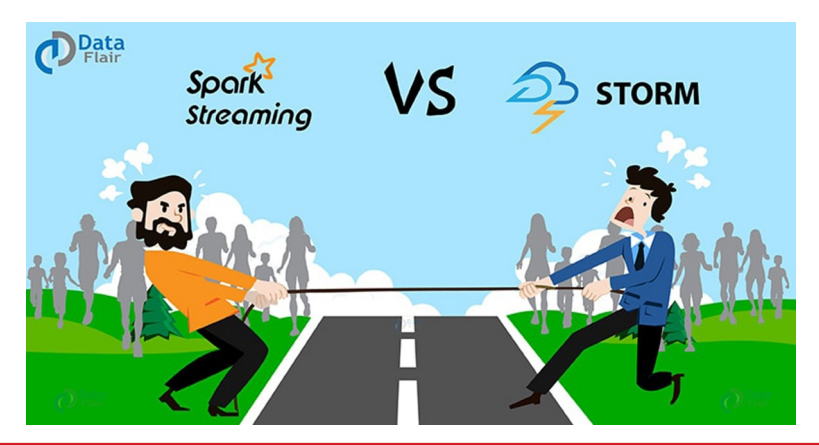

## **Well-known streaming tools(II)**

- MillWheel: a framework for building lowlatency data-processing applications that is widely used at Google
	- Users specify a directed computation graph and application code for individual nodes
	- the system manages persistent state and the continuous flow of records

# **Why not MapReduce?**

- MapReduce, Hadoop, etc., store and process data at scale, but not for real-time systems
- There's no hack that will turn Hadoop into a real-time streaming system
	- Fundamentally different set of requirements than batch processing

### **Storm**

## **Storm Components**

- Streams
- Spouts
- Bolts
- Stream groupings
- Topologies
- Reliability
- Tasks
- Workers

10 / 44

## **Tuple**

- An ordered list of elements
- E.g., <tweeter, tweet>

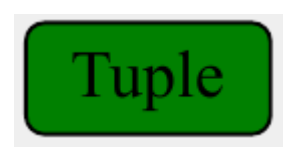

- E.g., <"Miley Cyrus", "Hey! Here's my new song!">
- E.g., <"Justin Bieber", "Hey! Here's MY new song!">
- E.g., <URL, clicker-IP, date, time>
	- E.g., <coursera.org, 101.201.301.401, 4/4/2014, 10:35:40>
	- E.g., <coursera.org, 901.801.701.601, 4/4/2014, 10:35:42>

## **Stream**

- A stream is an unbounded sequence of tuples that is processed and created in parallel in a distributed fashion Tuple Tuple Tuple
	- The stream is the core abstraction in Storm
- Social network example:
	- <"Miley Cyrus", "Hey! Here's my new song!">,
		- <"Rolling Stones", "Hey! Here's my old song that's still a super-hit!" $>$ , ...
- Website example:
	- <coursera.org, 101.201.301.401, 4/4/2014, 10:35:40>, <coursera.org, 901.801.701.601, 4/4/2014, 10:35:42>,

...

## **Spout**

- A Storm entity (process) that is a source of streams
- Generally spouts will read tuples from an external source
	- Ex: from a crawler or DB

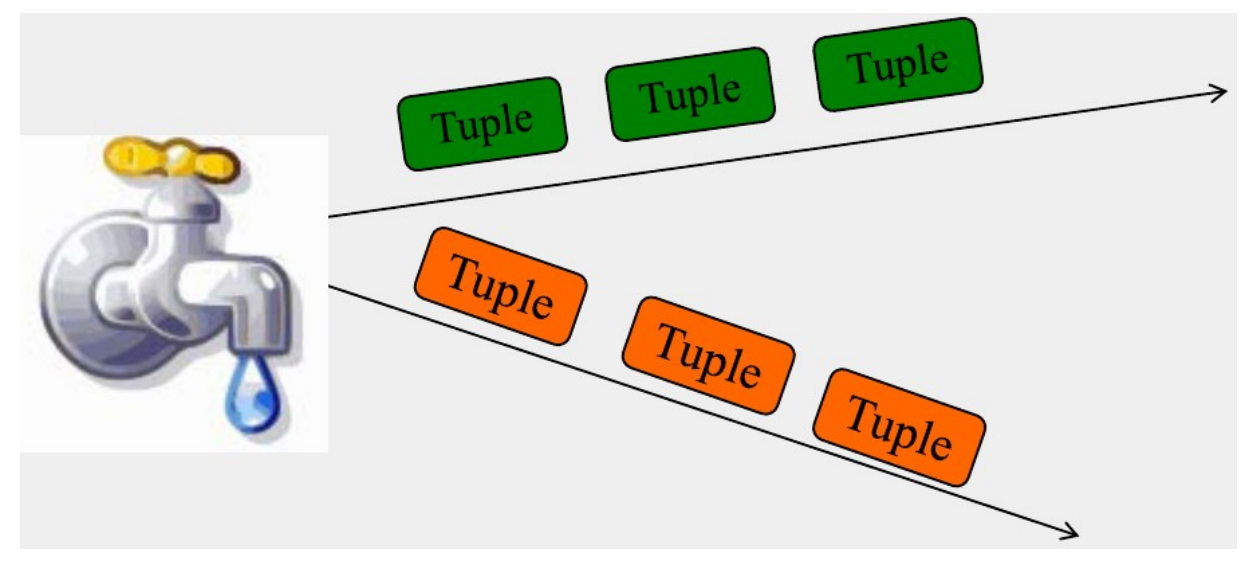

## **Bolt**

- A Storm entity (process) that
	- Processes input streams
	- Outputs more streams for other bolts
- Bolts are the only entity in storm that can do processing, that is anything:
	- from filtering, functions, aggregations, joins, talking to databases, and more

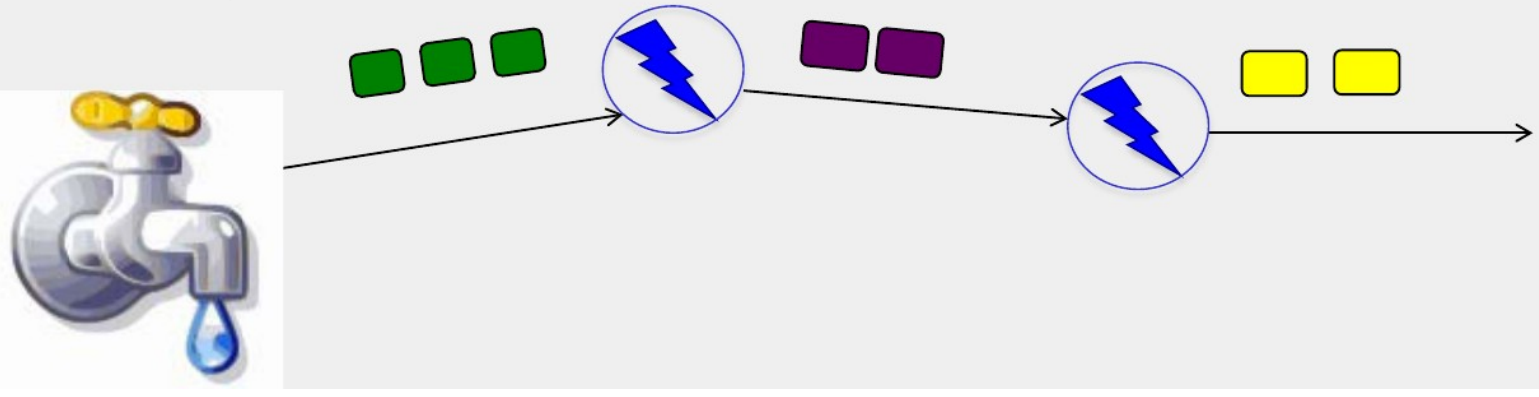

14 / 44

## **Bolts types**

- Operations that can be performed
	- Filter: forward only tuples which satisfy a condition
	- Joins: When receiving two streams A and B, output all pairs (A,B) which satisfy a condition
	- Apply/transform: Modify each tuple according to a function
	- And many others
- bolts need to process a lot of data
	- Need to make them fast

# **Topology (I)**

- A topology is a graph of spouts and bolts
	- The logic for a realtime application is packaged into a Storm topology
	- A Storm topology is analogous to a MapReduce job
	- MapReduce job eventually finishes, whereas a topology runs forever (or until you kill it, of course)

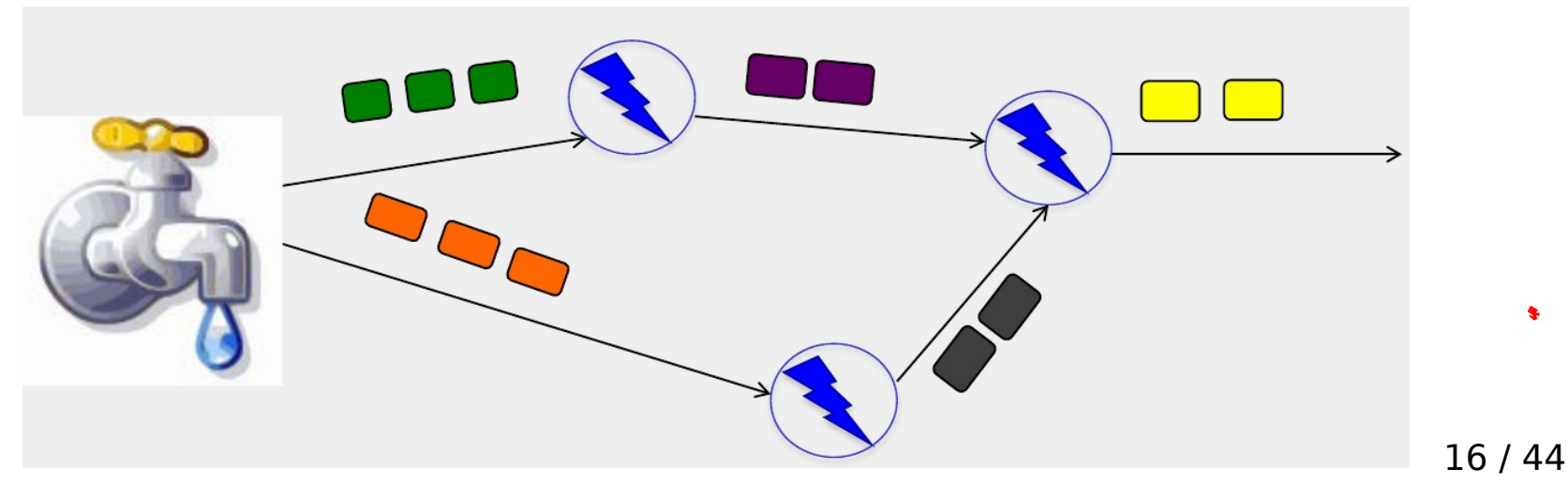

# **Topology (II)**

• Topology can have cycles if the application requires it

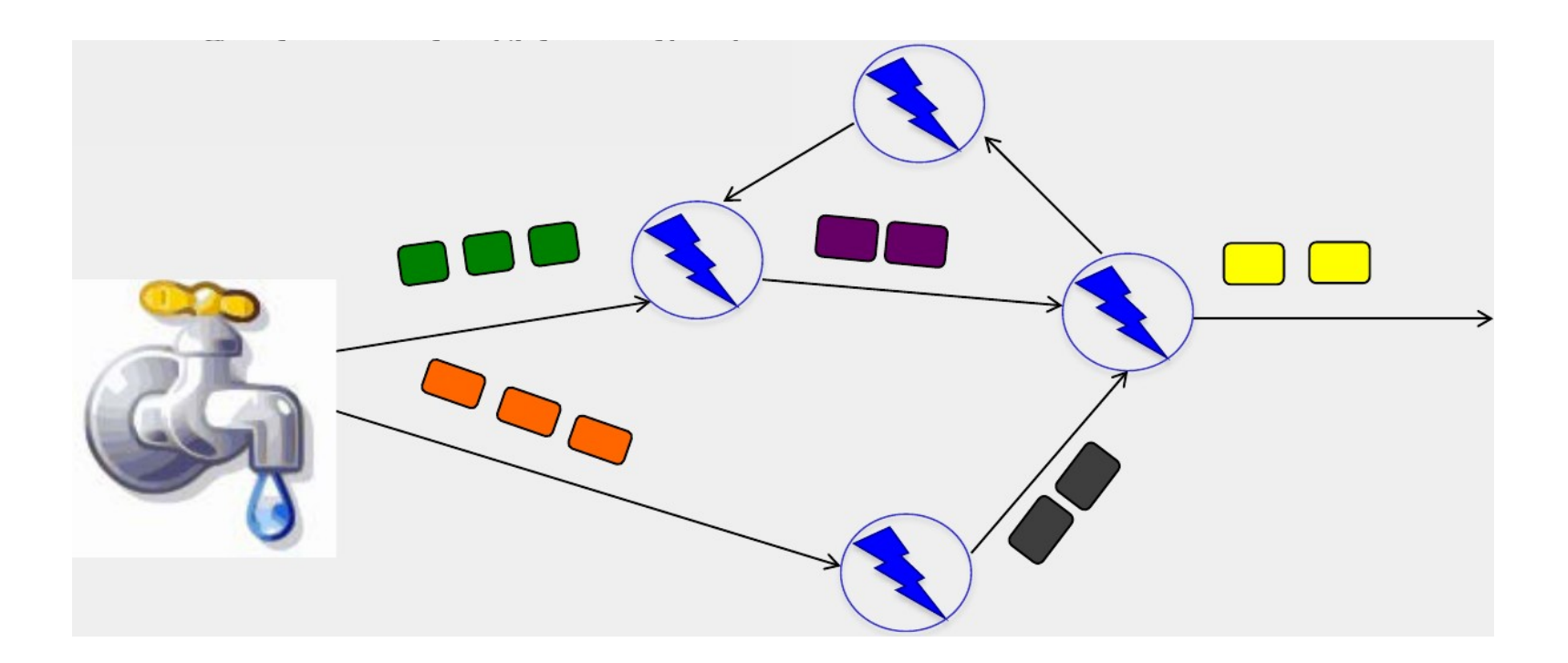

## **Parallelizing Bolts**

- Have multiple processes ("tasks") constitute a bolt
- Incoming streams split among the tasks
- Typically each incoming tuple goes to one task in the bolt
	- Decided by "Grouping strategy"

## **Stream Grouping**

- Part of defining a topology is specifying for each bolt which streams it should receive as input
- A stream grouping defines how that stream should be partitioned among the bolt's tasks
- There are some built-in stream groupings in Storm, and you can implement a custom stream grouping

# **Stream Grouping Types**

- Shuffle Grouping: Streams are distributed evenly across the bolt's tasks
	- Ex: Round-robin fashion
- Fields Grouping: Group a stream by a subset of its fields
	- E.g., All tweets where twitter username starts with [A-M,a-m,0-4] goes to task 1, and all tweets starting with [N-Z,n-z,5-9] go to task 2
- All Grouping:
	- All tasks of bolt receive all input tuples
	- Useful for joins

## **Storm cluster**

- Master node: Runs a daemon called Nimbus, Responsible for
	- Distributing code around cluster
	- Assigning tasks to machines
	- Monitoring for failures of machines
- Worker node: Runs on a machine (server)
	- Runs a daemon called Supervisor
	- Listens for work assigned to its machines
- Zookeeper: Coordinates Nimbus and Supervisors communication
	- All state of Supervisor and Nimbus is kept here

## **Storm architecture**

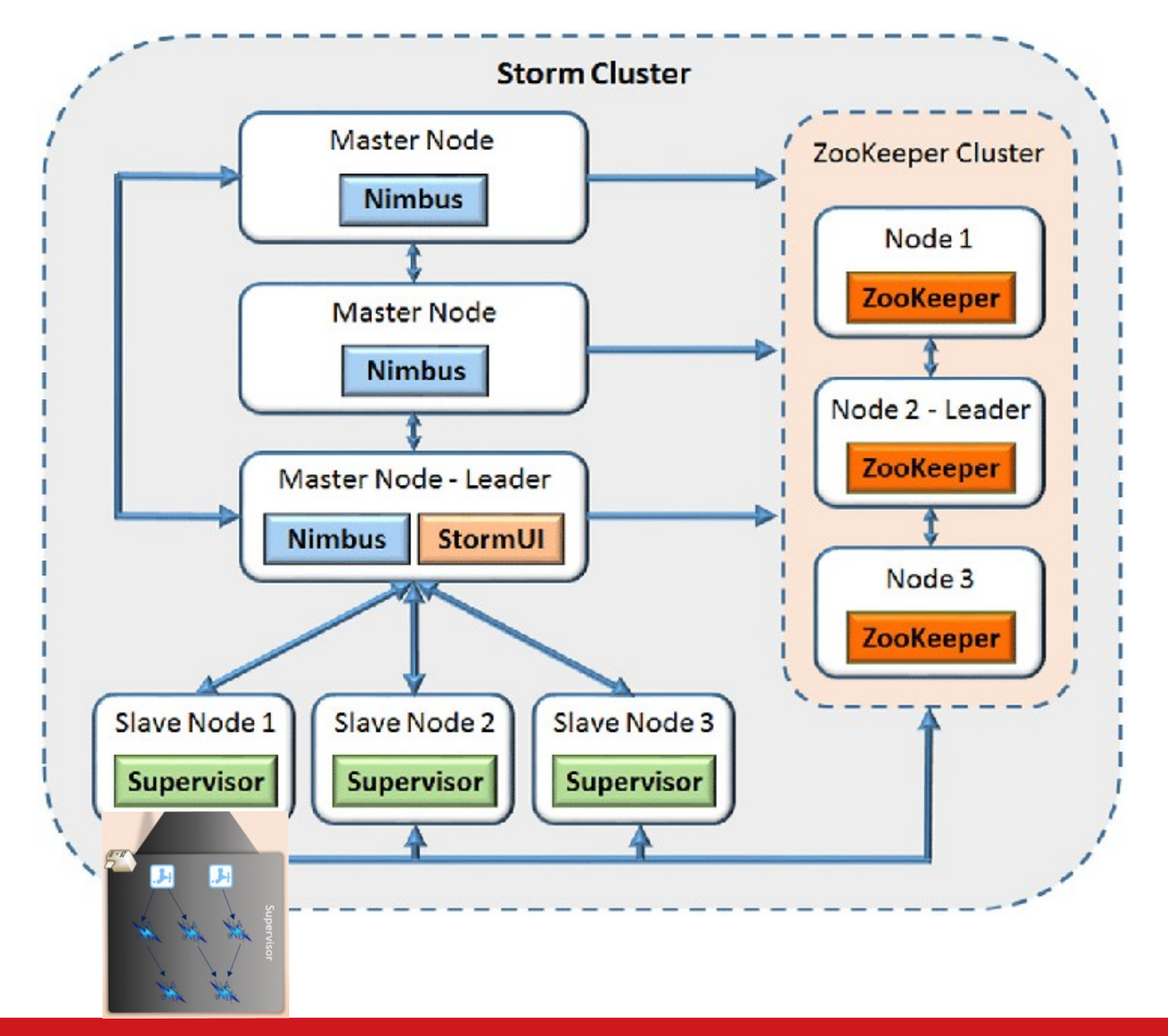

**Cloud Computing, Zeinab Zali ECE Department, Isfahan University of Technology** 

## **Failures and Reliability**

- Spouts can either be reliable or unreliable
	- A reliable spout is capable of replaying a tuple if it failed to be processed by Storm
	- unreliable spout forgets about the tuple as soon as it is emitted
- A tuple is considered failed when its topology of resulting tuples fails to be fully processed within a specified timeout
	- Anchoring: Anchor an output to one or more input tuples, so Failure of one tuple causes one or more tuples to replayed

## **API For Fault-Tolerance**

- Emit(tuple, output): Emits an output tuple, perhaps anchored on an input tuple
- Ack(tuple): Acknowledge that you finish processing a tuple
- Fail(tuple): Immediately fail the spout tuple at the root of tuple topology if there is an exception from the database, etc.
- Must remember to ack/fail each tuple
	- Each tuple consumes memory. Failure to do so results in memory leaks.

### **Storm Example: Word Count**

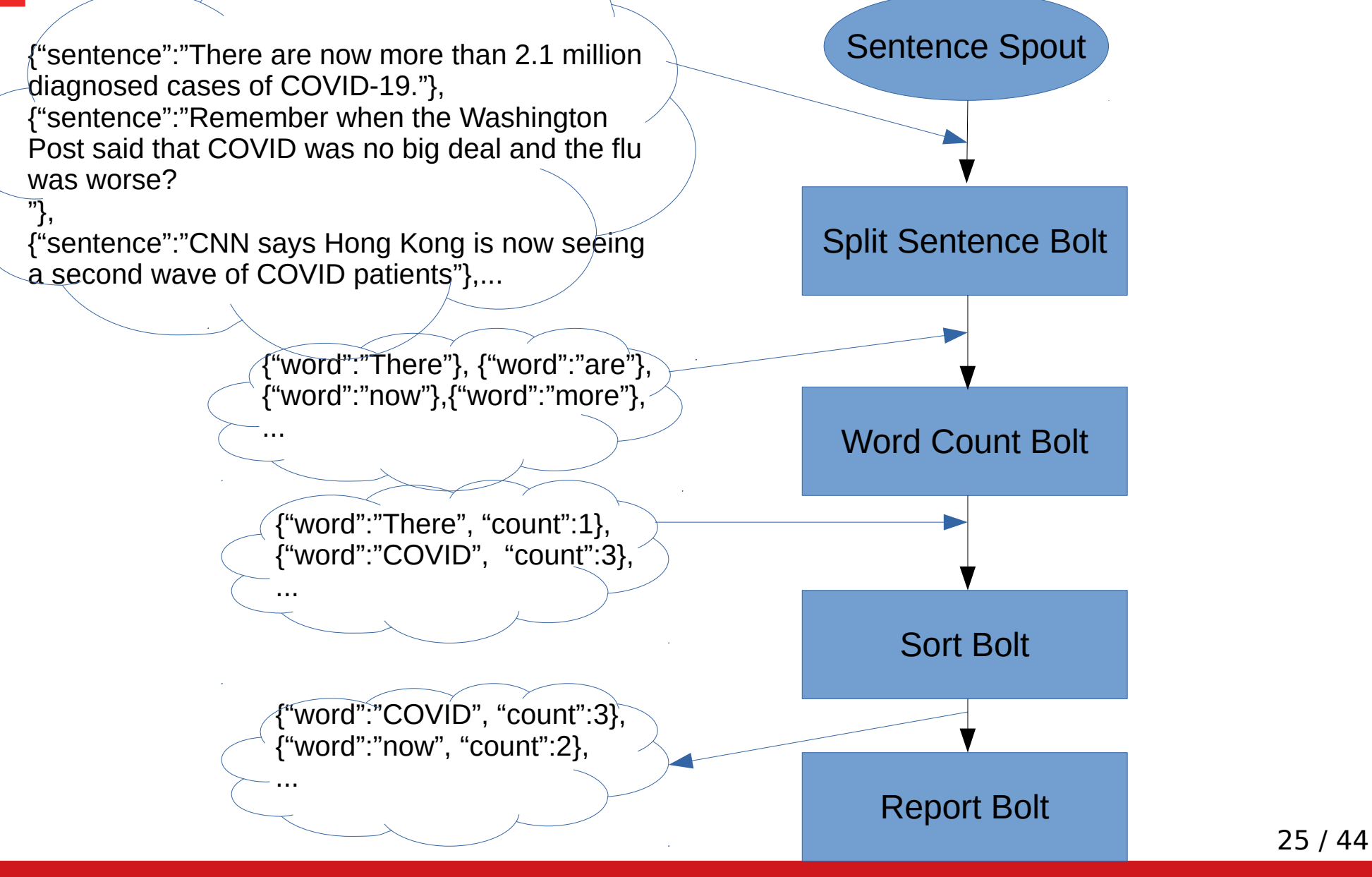

### **Example: Parallelism in storm**

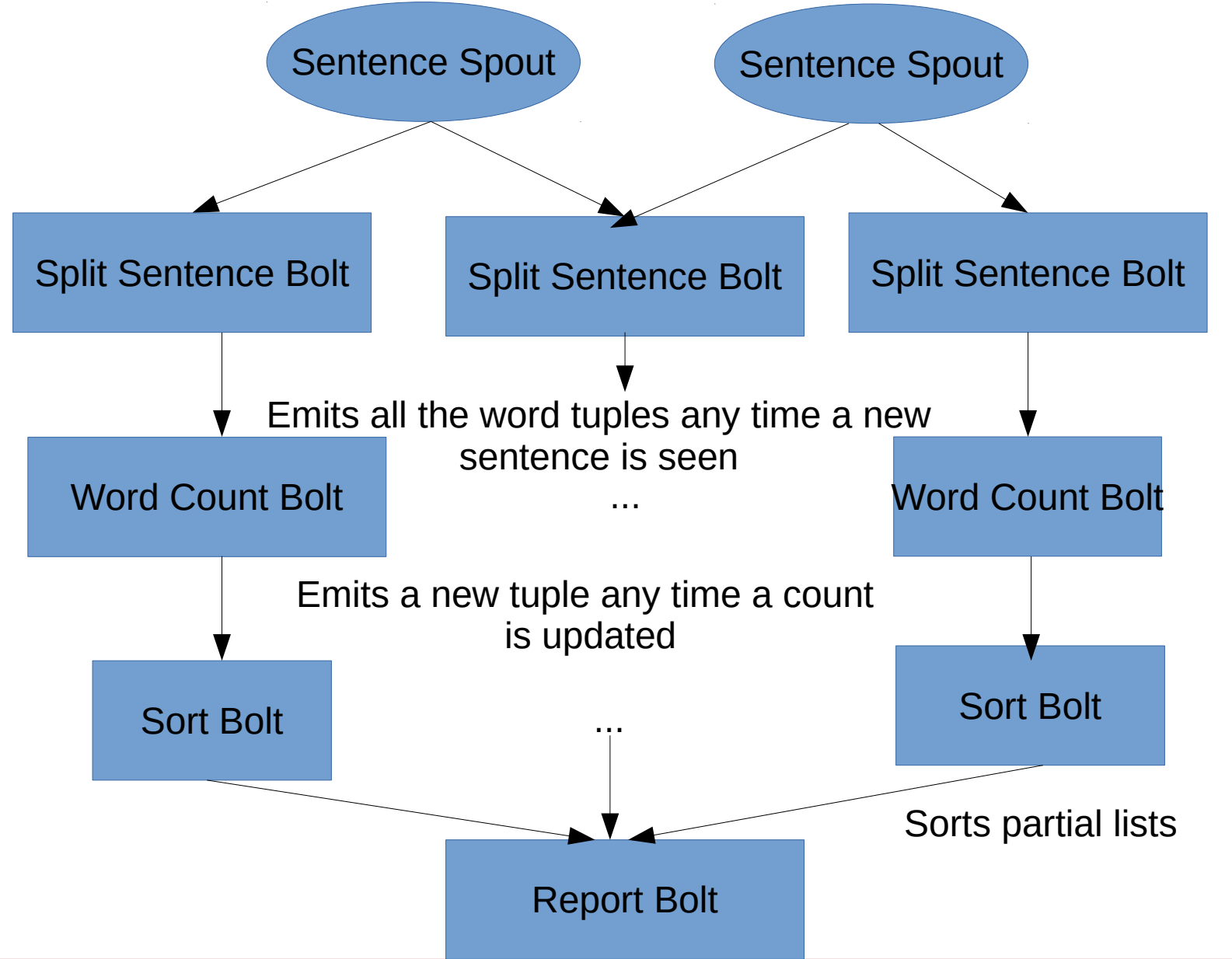

**Cloud Computing, Zeinab Zali ECE Department, Isfahan University of Technology** 

```
import twitter4j.*;
   public class TwitterSampleSpout extends BaseRichSpout {
        private LinkedBlockingQueue<Status> queue;
        public TwitterSampleSpout(accessKeys) {
 }
       @Override
       public void open(Map conf, TopologyContext context,
                         SpoutOutputCollector collector) {
           StatusListener listener = new StatusListener() {
 }
 }
       @Override
       public void nextTuple() {
            if ((status=queue.poll())!=NULL)
               collector.emit(new Values(status));}
   }
             . . .
            . . .
```

```
public class SplitSentenceBolt extends BaseRichBolt{
       private OutputCollector collector;
       @Override
       public void prepare(Map config, TopologyContext 
                            context, OutputCollector collector) {
          this.collector = collector;
       }
       @Override //Code to split a sentence
       public void execute(Tuple tuple) {
         String sentence = tuple.getStringByField("sentence");
          String[] words = sentence.split(" ");
          for(String word : words){
               this.collector.emit(new Values(word));
 }
 }
       public void declareOutputFields(OutputFieldsDeclarer declarer) {
              declarer.declare(new Fields("word"));}
```
28 / 44

}

public class WordCountBolt extends BaseRichBolt {

```
 ...
    @Override
    public void prepare(Map config, TopologyContext 
                           context, OutputCollector collector) {
          this.collector = collector;
          this.counts = new HashMap<String, Long>();
     }
    @Override //Code to count words
       public void execute(Tuple tuple) {
         String word = tuple.getStringByField("word");
         If ((count=this.counts.get(word))==null){
            count = 0;count++:
         this.counts.put(word, count);
         this.collector.emit(new Values(word, count));
       }
     public void declareOutputFields(OutputFieldsDeclarer declarer) {
              declarer.declare(new Fields("word", "count")); } }
```
**Cloud Computing, Zeinab Zali ECE Department, Isfahan University of Technology** 

#### public class SortBolt extends BaseRichBolt {

```
 …
    private final List<WordCount> sortedWords = new 
ArrayList<WordCount>(N);
```
@Override

```
 public void prepare(){
```

```
 //new thread to call emition every t seconds
```

```
 }
```
….

<u>}</u>

```
 @Override //Code to sort a collection
```

```
 public void execute(Tuple tuple) {
```

```
 String word = tuple.getStringByField("word");
```

```
 //search in a sorted collection (sortedWords)
```
//and place it in its correct place

```
 }
    Private void emition(){
        this.collector.emit(sortedWords);}
```
public static class WordCount { String word; long count; public WordCount(String word, long count) { this.word  $=$  word: this.count = count;  $\}$ }

```
30 / 44
```
public class ReportBolt extends BaseRichBolt {

…

 private final List<WordCount> sortedWords = new ArrayList<WordCount>(N);

 @Override //Code to sort a collection public void execute(Tuple tuple) { PartialList sortedWords=tuple.getStringByField("list"); //merge it with the global sortedWords

#### }

 @Override //Storm calls this method when a bolt is about to be shutdown public void cleanup() {

//prints the sortedWords in a file or output

}

}

Public class wordCountTopology(){

Public static void main(){

TopologyBuilder builder = new TopologyBuilder();

builder.setSpout(1, new TwitterSampleSpout(accessKeys), 1);

builder.setBolt(2, new SplitSentenceBolt(), 8).shuffleGrouping(1);

 builder.setBolt(3, new WordCountBolt(), 12).fieldGrouping(2, new Fields("word"));

 builder.setBolt(4, new SortBolt(), 12).fieldGrouping(3, new Fields("word"));

builder.setBolt(5, new ReportBolt(), 1).globalGrouping(4);

StormSubmitter.submitTopology("word count", builder.createTopology);

}

# **Spark streaming**

#### Resources:

Cloud Computing, Theory and practice, Dan.C. , chapter 12.6 Spark streaming Spark documentation Coursera, cloud computing applications, Reza Farivar

## **storm weakness (I)**

- Traditional streaming systems like storm have a record-at-a-time processing model
	- Each node has mutable state
	- For each record, update state and send new records
	- State is lost if node dies!
- Anchoring in storm
	- Replay one or some anchored tuples if a tuple is failed to be processed

#### **storm weakness (II)**

Anchoring may result in "not exactly once process"

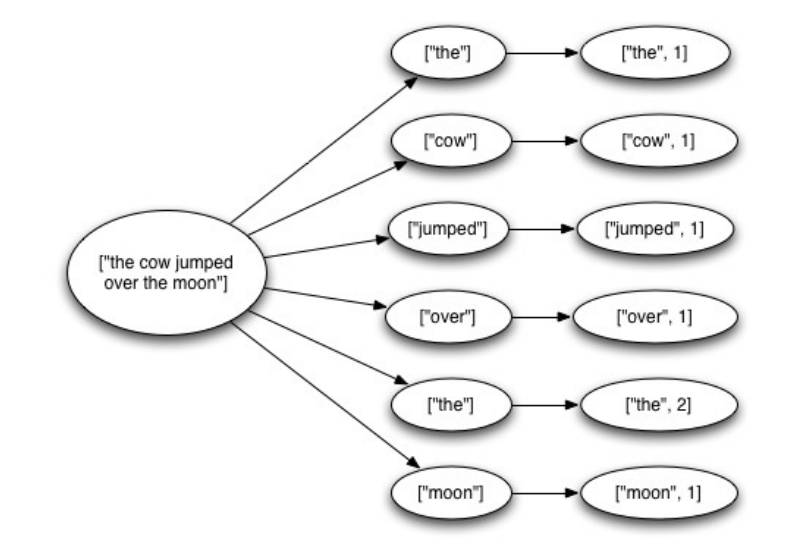

- Storm Replays record if not processed by a node
	- May update mutable state twice!
	- Mutable state can be lost due to failure!

# **Spark vs storm (I)**

- Spark streaming supports stateless operations acting independently in each time interval, as well as aggregation over time window
	- Window a bit of data
	- Run a batch
	- Repeat

## **Spark vs storm (III)**

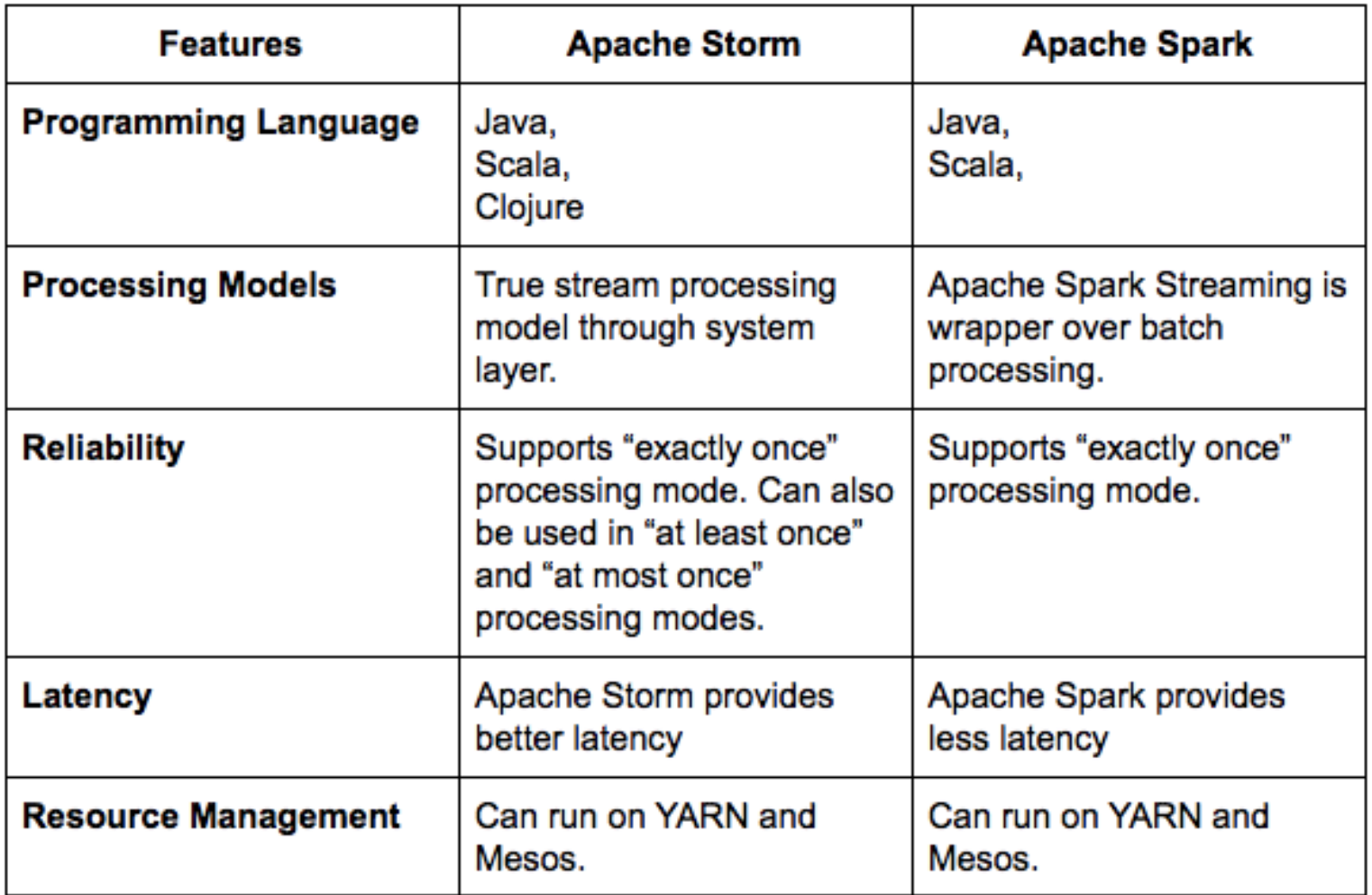

# **Spark project**

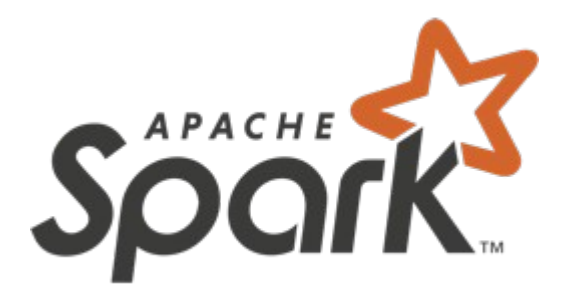

- Spark is Most contributed open source project in big-data domain (Berekely project)
	- It is a fast and general-purpose cluster computing system
	- It provides APIs in Java, Scala, Python and R
	- It supports a rich set of higher-level tools
		- Spark SQL for SQL and structured data processing
		- MLIib for machine learning
		- GraphX for graph processing
		- Spark Streaming

### **Resilient Distributed Dataset (RDD)**

- The main abstraction Spark provides is RDD
- RDD is a collection of elements partitioned across the nodes of the cluster that can be operated on in parallel
	- RDD provides low latency
	- RDD provides ability to rebuild lost data without replication

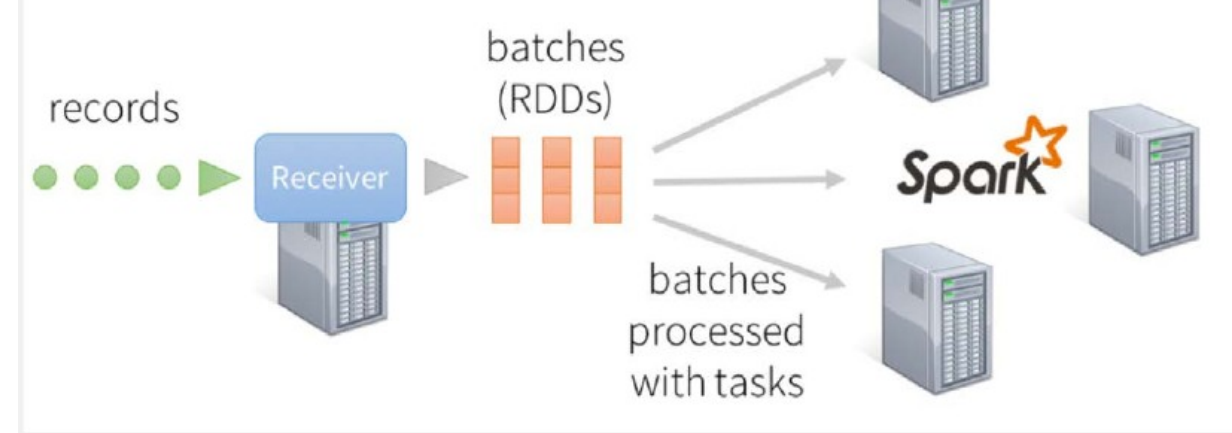

**Cloud Computing, Zeinab Zali ECE Department, Isfahan University of Technology** 

## **Discretized stream (D-Stream)**

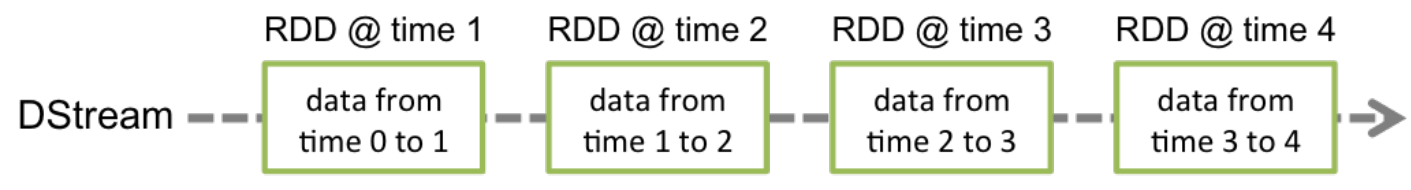

- D-streams: streaming model in spark
	- Chops up the live stream into batches of X seconds
	- Spark treats each batch of data as RDDs and processes them using RDD operations
	- The processed results of the live data stream **Spark Streaming** RDD operations are returned in batches batches of X seconds
	- Batch sizes as low as 0.5s

public StreamingContext[\(SparkConf](https://spark.apache.org/docs/2.2.0/api/java/org/apache/spark/SparkConf.html) conf, [Duration](https://spark.apache.org/docs/2.2.0/api/java/org/apache/spark/streaming/Duration.html) batchDuration)

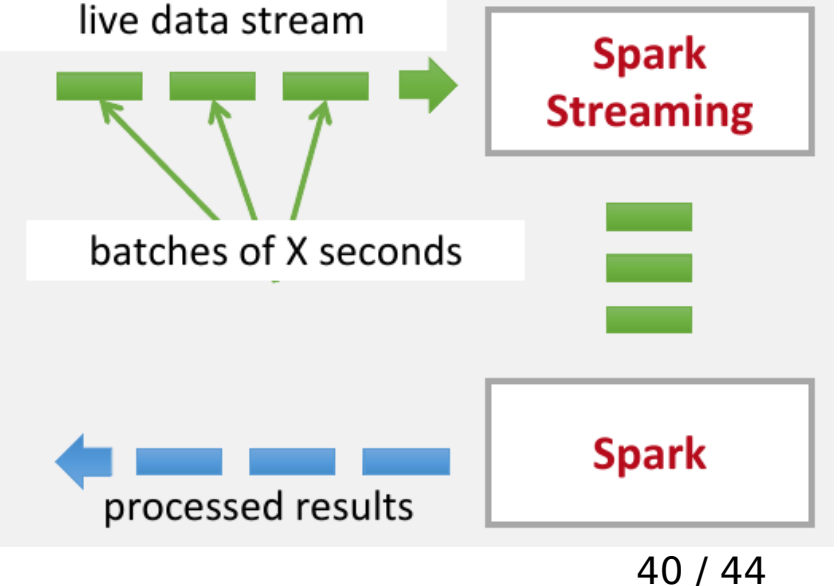

## **Spark usual operations**

- transformations available in batch frameworks
	- Stateless and statefull transform operators
		- Stateless: they act independently on each time interval map(func), join(otherStream), reduce(func), count(),...
		- Statefull: they share data among intervals

updateStateByKey(func)

- Output operators
	- they save data, e.g., store RDDs on HDFS

saveAsHadoopFiles(prefix, [suffix]) saveAsTextFiles(prefix, [suffix]),...

### **Spark streaming window operations**

- Window: grouping records from a range of past intervals into one RDD.
	- allow to apply transformations over a sliding window of data
	- the source RDDs that fall within the window are combined and operated upon to produce the RDDs of the windowed DStream

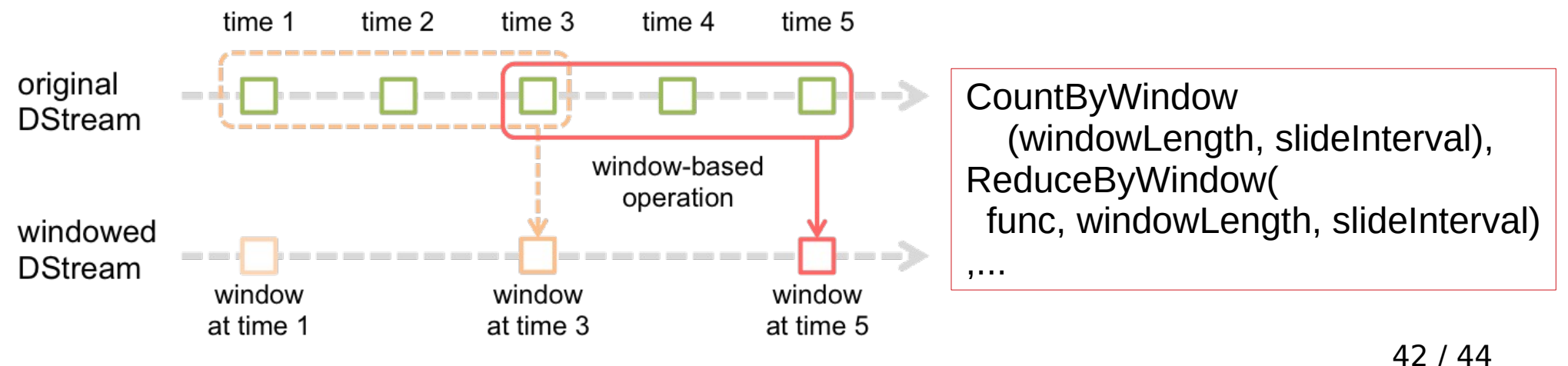

## **DStream Input Sources**

- Out of the box
	- Kafka
	- HDFS
	- Flume
	- Akka Actors
	- Raw TCP sockets
- Very easy to write a receiver for your own data source

# **Druid and Spark**

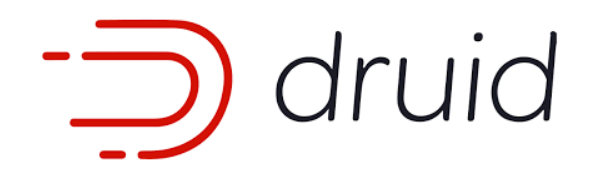

- Druid is a column-oriented distributed data store that is ideal for powering user-facing data applications
	- Druid's focus is on extremely low latency queries
- Druid and Spark are complementary solutions as Druid can be used to accelerate OLAP queries in Spark
	- Druid fully indexes all data, and can act as a middle layer between Spark and your application